#### FESA Class Technical Description

# CryCup

| Class name          | CryCup              |
|---------------------|---------------------|
| Class version       | 0.1.0               |
| FESA version        | Fesa3 Release 2.0.1 |
| Manual version      | 0.2                 |
| Manual release date | March 23, 2015      |

| Abstract                                                                                                    |
|----------------------------------------------------------------------------------------------------|
| The $\mathit{CryCup}$ FESA class is responsible for reading out the Faraday cups of the Cryring and calculating the total charge and number of ions detected by the cup. |
|                                                                                                    |
|                                                                                                    |
|                                                                                                    |
|                                                                                                    |
|                                                                                                    |
|                                                                                                    |
|                                                                                                    |
|                                                                                                    |
|                                                                                                    |
|                                                                                                    |
|                                                                                                    |
|                                                                                                    |
|                                                                                                    |
|                                                                                                    |
|                                                                                                    |
|                                                                                                    |
|                                                                                                    |
| The following conventions are used in the document:                                                                                                    |
| $\bullet$ Names like file names, FESA class names, application names etc. are written in $italics.$                                                                      |
| • Actual code fragements including class and interface names are written in typewriter                                                                                   |

font.

# Contents

| 1        | Intr | oducti | on                                    | 3  |
|----------|------|--------|---------------------------------------|----|
| <b>2</b> | Inte | rface  |                                       | 6  |
|          | 2.1  | Device | Setting                               | 6  |
|          |      | 2.1.1  | MeasureBaseline                       | 6  |
|          |      | 2.1.2  | Init                                  | 6  |
|          |      | 2.1.3  | Reset                                 | 7  |
|          |      | 2.1.4  | Setting                               | 7  |
|          |      | 2.1.5  | ExpertSetting                         | 8  |
|          |      | 2.1.6  | IOSetting                             | 10 |
|          |      | 2.1.7  | Power                                 | 10 |
|          | 2.2  | Device | Acquisition                           | 11 |
|          |      | 2.2.1  | BaselineAcquisition                   | 11 |
|          |      | 2.2.2  | Status                                | 11 |
|          |      | 2.2.3  | Acquisition                           | 12 |
|          |      | 2.2.4  | Version                               | 13 |
|          | 2.3  | Global | Setting                               | 14 |
|          |      | 2.3.1  | StartIO                               | 14 |
|          |      | 2.3.2  | StopIO                                | 14 |
|          |      | 2.3.3  | Arm                                   | 14 |
|          |      | 2.3.4  | Acquire                               | 15 |
|          |      | 2.3.5  | DiagnosticSetting                     | 15 |
|          |      | 2.3.6  | SummaryIOSetting                      | 16 |
|          |      | 2.3.7  | SummarySetting                        | 17 |
|          | 2.4  | Global | Acquisition                           | 18 |
|          |      | 2.4.1  | DeviceDescription                     | 18 |
| 3        | Cus  | tom T  | ypes                                  | 19 |
|          | 3.1  | •      | · · · · · · · · · · · · · · · · · · · | 19 |
|          | 3.2  |        | Enums                                 | 21 |
|          | 3.3  |        | ums                                   | 22 |
|          | 3.4  | Consta | ants                                  | 22 |

## Chapter 1

## Introduction

The CryCup FESA class is responsible for reading out the Faraday cups of the Cryring and calculating the total charge and number of ions detected by the cup.

The current from the cup is amplified and converted in to a voltage signal by a Femto Variable Gain High Speed Current Amplifier (DHPCA-100). The voltage signal is sampled by a Struck SIS3302 ADC with 16bit dynamic range. The typical sampling frequency is 100 MHz but can be set in several steps down to 1 MHz. The sampling of the signal should start at least  $100\mu$ s before the first ion hit the cup and should continue at least  $100\mu$ s after the last ion hits the cup. Figure 1.1 shows the measurement of a test signal resembling an

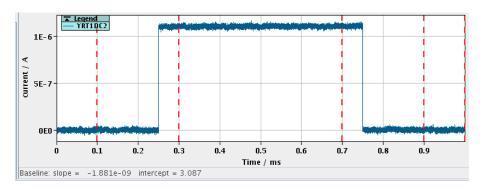

Figure 1.1: Acquired test signal resembling an ideal beam pulse.

idealistic beam pulse. It has been sampled at 100MHz over a time span of 1ms.

In general, operators are not interested in the time dependent signal. They only want to know integral values like the mean current in the pulse or the total number of ions. To calculate these values, 3 regions of interest are required. They are indicated in figure 1.1 by the vertical red dashed lines. The left and right region are used to determine the baseline of the ADC. These regions must not contain any signal from the beam. The middle region is used to integrate the signal after baseline subtraction to obtain values like mean current or total number of ions.

The regions of interest can be specified in two ways:

- 1. via the ExpertSetting property
  In this case, the start and end of each region (i.e. 6 values) in fraction of the full sampling time are specified.
- 2. via the machine events EVT\_MEAS1 and EVT\_MEAS2 In this case the left region extends over the first  $100\mu$ s and the right region over the last  $100\mu$ s sampled. The middle region is determined by the two machine events.

As mentioned, each cup is connected connected via a Femto Variable Gain High Speed Current Amplifier (DHPCA-100) to a channel of a Struck SIS3302 ADC with 16bit dynamic range. The ADC is a 8 channel ADC and can thus handle the readout of up to 8 cups. The CryCup class is designed to work with more than one ADC. However all ADCs measure at the same time for the same time interval.

The settings of the Femto amplifer are controlled by a Struck SIS3820 Output Register with 32 bit output. For a single cup only 7 bits are required. Each output register can therefore handle up to 4 cups. The *CryCup* class is designed to work with more than one output register module.

The *CryCup* class is primarily designed to work for bunched beams. It requires three events for the typical 'Arm-Trigger-Readout' cycle. The 'Arm' event triggers the ArmRTAction which updates the output registers in case the settings for the Femto amplifier have changed and configures and arms the ADCs.

The 'Trigger' event will generate a hardware trigger for all ADCs handled by the class. It must come at least 1ms after the 'Arm' event and slightly before the beam actually hits the cup. Note, that all ADCs are triggered at the same time. That means all Faraday cups connected are read out at the same time, regardless whether they have beam or not.

The 'Readout' event should come at the end of the beam cycle. It triggers the readout of the ADC data and subsequent notification of subscribed clients. To reduce the load on the timing network, the 'Readout' event is generated in the ECA unit of the timing receiver based on the 'Trigger' machine event and a fixed delay (typically 10ms).

The CryCup class can also use the EVT\_BEAM\_ON, EVT\_BEAM\_OFF, EVT\_MEAS1 and EVT\_MEAS2 machine event to determine the regions mentioned above for integrating the signal.

As mentioned, the CryCup class is primarily designed to work with bunched beams. The ADCs must start sampling some time before the actual beam hits the cup and only stop some time after the beam bunch passed. The samples before and after the bunch are used to determine the baseline of the signal, which must be subtracted to obtain the true charge measured in the bunch. In general a time interval of  $0.1\mu s - 1\mu s$  before and after the beam bunch is more than sufficient for baseline determination.

However, Faraday cups directly after the ion source will also need to measure a continuous beam. A special operating mode for the *CryCup* class has been introduced to handle this scenario. In DC mode, the Fesa class uses a previously determined baseline for each

measurement and determines the total charge and mean current over the full measurement time. To obtain correct values, the baseline must be determined by user request, when no beam is on the cup. It should be checked periodically.

Of course, it is always possible to use a predefined baseline stored in the instantiation file and read when the CryCup class starts.

## Chapter 2

## Interface

### 2.1 Device Setting

#### 2.1.1 MeasureBaseline

| Property                 | multiplexed | visibility  |
|--------------------------|-------------|-------------|
| MeasureBaseline          | false       | operational |
| Description              |             |             |
|                          |             |             |
| Set Action               | partial     | transaction |
| MeasureBaselineSetAction |             |             |

This command property triggers a measurement of the ADC's baseline. It is essential, that there is no beam on the cup, during the whole measurement time (typically less than 1s). This is only required, if the CryCup class is operated in DC mode. In PULSED mode with bunched beams, the baseline is automatically determined for each measurement.

#### 2.1.2 Init

| Property      | multiplexed | visibility  |
|---------------|-------------|-------------|
| Init          | false       | operational |
| Description   |             |             |
|               |             |             |
| Set Action    | partial     | transaction |
| InitSetAction | true        | true        |

The Init property is currently without function.

#### 2.1.3 Reset

| Property       | multiplexed | visibility  |
|----------------|-------------|-------------|
| Reset          | false       | operational |
| Description    |             |             |
|                |             |             |
| Set Action     | partial     | transaction |
| ResetSetAction | true        | true        |

The Reset property is currently without function.

#### 2.1.4 Setting

| Property         | multiplexed | visibility  |
|------------------|-------------|-------------|
| Setting          | true        | operational |
| Description      |             |             |
|                  |             |             |
| Set Action       | partial     | transaction |
| SettingSetAction | true        | true        |

The Setting property contains the operational settings for a single Faraday cup connected to a single ADC channel. For informational purposes it also returns the current sampling frequency (in Hz) and the sampling length of the ADC (in seconds).

Note: The smapling length and frequency can only be set via the global device!

The gain setting is in the range of 0-6 which results in actual gain factors according to the following table:

| setting | gain     | mode       |
|---------|----------|------------|
| 0       | $10^{2}$ | low noise  |
| 1       | $10^{3}$ | low noise  |
| 2       | $10^{4}$ | low noise  |
| 3       | $10^{5}$ | low noise  |
| 4       | $10^{6}$ | low noise  |
| 5       | $10^{7}$ | low noise  |
| 6       | $10^{8}$ | high speed |

The gain depends on the mode of the FEMTO amplifier. For the highest gain, the amplifier is switched automatically into the high speed mode. Otherwise the low noise mode is used.

The ionCharge specifies the charge of the ion hitting the Faraday cup. This value is required to convert the measured charge (or current) into number of ions.

| Name              | Direct.                                   | Type       | Unit                                     |
|-------------------|-------------------------------------------|------------|------------------------------------------|
|                   | Descript                                  | tion       |                                          |
| frequency         | OUT                                       | double     | Hz                                       |
|                   | currently                                 | set ADC    | sampling frequency                       |
| acquisitionLength | OUT                                       | double     | s                                        |
|                   | currently                                 | set ADC    | sampling length                          |
| gain              | INOUT                                     | int32_t    |                                          |
|                   | gain setting of the Femto amplifier (0–6) |            |                                          |
| ionCharge         | INOUT                                     | int32_t    |                                          |
|                   | ion charg                                 | e state re | quired to convert current into particles |

#### 2.1.5 ExpertSetting

| Property               | multiplexed | visibility  |
|------------------------|-------------|-------------|
| ExpertSetting          | true        | operational |
| Description            |             |             |
|                        |             |             |
| Set Action             | partial     | transaction |
| ExpertSettingSetAction | true        | true        |

The ExpertSetting property contains the expert settings for a single Faraday cup connected to a single ADC channel. Expert settings are those settings, which should not be changed by the operator during normal operation. These include the ADC offsets, coupling and bandwidth of the FEMTO amplifier as well as definition of the analysis regions.

The offset setting defines the internal offset of the ADC. Typical values should be around 30000 to have the baseline in the middle of the ADC's dynamical range. Once set, there should be no reason for this setting to be changed during normal operation.

The coupling can be either 0 for DC coupling or 1 for AC coupling.

The bandwidth setting is in the range of 0-2 according to the following table:

| setting | upper cut-off frequ. limit |
|---------|----------------------------|
| 0       | full bandwidth             |
| 1       | $10 \mathrm{~MHz}$         |
| 2       | $1~\mathrm{MHz}$           |

The roi settings specified three separate regions of interest used to determine the signal of the ADC in pulsed beam mode. Each region has a start and an end given in seconds

since the start of the measurement. Thus all three regions are defined by an array of six values. The first to entries define the first region, the next two the second region and the last to the third region.

The second region must contain the actual signal with beam from the cup. The first and third region should before and after the second region in a time of the measurement, when no beam is on the cup. They are used to determine the baseline of the ADC, which must be subtracted to get the actual signal current.

The three regions therefore depend on the timing of the beam cycle. Their limits are specified in fractions of the full sampling time and thus range from 0.0 (first sample) up to 1.0 (last sample).

Instead of using the roi settings, the signal measurement can be controlled by two machines events. This is the case if the field roiFromEvents is set to true. In this case the signal is integrated between these two machine events. If the baseline is not fixed, it is assumed, the the first  $100\mu$ s and the last  $100\mu$ s of the measured ADC data contain no signal and are thus used to determine the baseline.

The opMode setting defines the operation mode of the cup and FESA class. There are two operation modes: PULSED and DC. In PULSED mode, the FESA class expects a bunched beam, where the ADC also samples a short time before and after the bunch. This allows the determination of the ADC baseline with the three regions of interest as described above.

Baseline measurement can be suppressed by setting the fixedBaseline field to true. In this case a predetermined baseline stored in the instantiation file for each device is used.

| Name          | Direct. Type                                                          | Unit |
|---------------|-----------------------------------------------------------------------|------|
|               | Description                                                           |      |
| offset        | INOUT   int32_t                                                       |      |
|               | ADC baseline offset (0–65535)                                         |      |
| coupling      | INOUT   COUPLING                                                      |      |
|               | coupling of the Femto amplifier $(0/1)$                               |      |
| bandwidth     | INOUT BANDWIDTH                                                       |      |
|               | bandwidth limit of the Femto amplifier (0–2)                          |      |
| opMode        | INOUT OP_MODE                                                         |      |
|               | beam operation mode of the cup                                        |      |
| roi           | INOUT   double[6]                                                     |      |
|               | limits for three ranges of interest to determine baseline and signal  |      |
|               | in fractions of the sampling time                                     |      |
| roiFromEvents | INOUT   bool                                                          |      |
|               | if true, obtains the integration regions from the MEAS1 and           |      |
|               | MEAS2 events ignoring the roi set above                               |      |
| fixedBaseline | INOUT   bool                                                          |      |
|               | if true, uses the predefined fixed baseline instead of calculating it |      |
|               | from the data                                                         |      |

#### 2.1.6 IOSetting

| Property           | multiplexed | visibility  |
|--------------------|-------------|-------------|
| IOSetting          | true        | operational |
| Description        |             |             |
|                    |             |             |
| Set Action         | partial     | transaction |
| IOSettingSetAction | true        | true        |

The IOSetting property is used to enable direct output to file of the measured data by the *CryCup* class. Direct output to file is an expert feature and not for standard operation. The file is a binary file in the BDIO tagged file format.

Note: This property only enables output to file. The output must be explicitly started via the StartIO property of the global device.

| Name             | Direct. Type                                                     | Unit |  |
|------------------|------------------------------------------------------------------|------|--|
|                  | Description                                                      |      |  |
| fileOutputActive |                                                                  |      |  |
|                  | if trues write the measured data to file                         |      |  |
| fileOutputTrace  | INOUT   bool                                                     |      |  |
|                  | f true also the full sampled ADC data is written instead of only |      |  |
|                  | the analyzed data                                                |      |  |

#### 2.1.7 Power

| Property    | multiplexed | visibility  |
|-------------|-------------|-------------|
| Power       | false       | operational |
| Description |             |             |
|             |             |             |
|             |             |             |
| Set Action  | partial     | transaction |

The Power property can be used to switch the power of the FEMTO amplifier on or off.

Note: Movement of the cups in or out of the beam is not handled by the CryCup class.

| Name | Direct.  | Type  | Unit |
|------|----------|-------|------|
|      | Descript | ion   |      |
|      | Descript | 71011 |      |

| - |            | DEVICE_POWER        |                       |
|---|------------|---------------------|-----------------------|
|   | switch the | e power of the FEMT | O amplifier on or off |

## 2.2 Device Acquisition

#### 2.2.1 BaselineAcquisition

| Property             | multiplexed | on change | subscribable | visibility  |  |  |
|----------------------|-------------|-----------|--------------|-------------|--|--|
| BaselineAcquisition  | false       | true      | true         | operational |  |  |
| Description          |             |           |              |             |  |  |
|                      |             |           |              |             |  |  |
| Get Action           |             |           |              |             |  |  |
| BaselineAcquisitionC | GetAction   |           |              |             |  |  |

The BaselineAcquisition property returns the measured baseline and is notified after a baseline measurement was requested by the client. The baseline is determined by linear regression and has the form:

$$ADU = blIntercept + blSlope * sampleindex$$
 (2.1)

Note: This property is not notified, if the baseline is determined automatically for each measurement.

Note: The baseline actually used is always returned together with the data in the Acquisition property.

| Name        | Direct.                         |           | Unit    |
|-------------|---------------------------------|-----------|---------|
|             | Description                     |           |         |
| blSlope     | OUT                             | double    |         |
|             | the slope                       | of the ba | se line |
| blIntercept | OUT                             | double    |         |
|             | the baseline value for sample 0 |           |         |

#### **2.2.2** Status

| Property | multiplexed | on change | subscribable | visibility  |
|----------|-------------|-----------|--------------|-------------|
| Status   | false       | true      | true         | operational |

| Description     |  |
|-----------------|--|
|                 |  |
| Get Action      |  |
| StatusGetAction |  |

This is the standard GSI status property. It defines 3 detailed status values:

| Index | Label       | Severity       | Description                               |
|-------|-------------|----------------|-------------------------------------------|
| 0     | FileOut     | INFO           | if true, file output is in progress       |
| 1     | MemoryOK    | ERROR_ON_FALSE | if false, the FESA class could not allo-  |
|       |             |                | cate required memory                      |
| 2     | DataAcqOK   | ERROR_ON_FALSE | if false, an error occured during data    |
|       |             |                | acquisition                               |
| 3     | SwitchOK    | ERROR_ON_FALSE | if false, the power to the FEMTO am-      |
|       |             |                | plifier is off                            |
| 4     | PowerOK     | ERROR_ON_FALSE | if false, the FEMTO amplifier has no      |
|       |             |                | power                                     |
| 5     | FCConnectOK | ERROR_ON_FALSE | if false, an error occurred accessing the |
|       |             |                | controller for the FEMTO amplifiers       |

### 2.2.3 Acquisition

| Property    | multiplexed                | on change | subscribable | visibility  |  |  |
|-------------|----------------------------|-----------|--------------|-------------|--|--|
| Acquisition | true                       | false     | true         | operational |  |  |
| Description |                            |           |              |             |  |  |
|             |                            |           |              |             |  |  |
| Get Action  |                            |           |              |             |  |  |
| Acquisition | $\operatorname{GetAction}$ |           |              |             |  |  |

The Acquisition property contains all the measured data and is notified by the AcquireRTAction. Besides the integrated values like charge or number of particles it also provides the measured ADC data in raw format as well as calibrated into a current.

| Name      | Direct.                             | Type   | Unit |
|-----------|-------------------------------------|--------|------|
|           | Description                         |        |      |
| frequency | OUT                                 | double | Hz   |
|           | Sampling frequency of the ADC in Hz |        |      |

| startTime            | OUT int64_t                                                | $s/10^{-9}$ |
|----------------------|------------------------------------------------------------|-------------|
|                      | Time of first data point in ns relative to start of cycle. | ,           |
| blSlope              | OUT double                                                 |             |
| -                    | Slope of the baseline used                                 |             |
| blIntercept          | OUT double                                                 |             |
| -                    | Intercept of the baseline used                             | l           |
| vToAFactor           | OUT double                                                 |             |
|                      | Conversion factor used to convert volts into amperes       | l           |
| rawData              | OUT int32_t[]                                              |             |
|                      | Raw ADC data                                               |             |
| calData              | OUT double                                                 | A           |
|                      | Calibrated ADC data: i.e. beam current. Calibration        |             |
|                      | takes into account all device properties, but no beam      |             |
|                      | properties.                                                |             |
| actualROI            | OUT double[6]                                              |             |
|                      | Actual ROI used to analyse the data                        | l           |
| roiFromEvents        | OUT bool                                                   |             |
|                      | If true, the ROI has been determined by machine events     |             |
| roiCharge            | OUT double                                                 | С           |
|                      | Total charge measured over the integration time.           |             |
| roiMeanCurrent       | OUT double                                                 | A/10        |
|                      | Mean current over the integration time.                    |             |
| roiMaxCurrent        | OUT double                                                 | A           |
|                      | Maximum beam current during the integration time.          |             |
| roiMeanCurrentStddev | OUT double                                                 | A/10        |
|                      | Standard deviation of the mean beam current.               | ,           |
| roiParticles         | OUT double                                                 |             |
|                      | Number of ions detected during the integration time. Re-   |             |
|                      | quires valid ion charge setting from control system.       |             |
| charge               | OUT double                                                 | С           |
| 9                    | Total charge measured between EVT_BEAM_ON and              |             |
|                      | EVT_BEAM_OFF.                                              |             |
| meanCurrent          | OUT double                                                 | A/10        |
|                      | Mean current measured between EVT_BEAM_ON and              |             |
|                      | EVT_BEAM_OFF.                                              |             |
| maxCurrent           | OUT double                                                 | A           |
|                      | Maximum beam measured between EVT_BEAM_ON                  | l           |
|                      | and EVT_BEAM_OFF.                                          |             |
| meanCurrentStddev    | OUT double                                                 | A/10        |
|                      | Standard deviation of the mean beam current measured       | , ,         |
|                      | between EVT_BEAM_ON and EVT_BEAM_OFF.                      |             |
| particles            | OUT double                                                 |             |
| •                    | Number of ions detected between EVT_BEAM_ON and            | I           |
|                      | EVT_BEAM_OFF. Requires valid ion charge setting            |             |
|                      | from control system.                                       |             |

## 2.2.4 Version

| Property         | multiplexed | on change | subscribable | visibility  |  |
|------------------|-------------|-----------|--------------|-------------|--|
| Version          | false       | false     | false        | operational |  |
| Description      |             |           |              |             |  |
|                  |             |           |              |             |  |
| Get Action       |             |           |              |             |  |
| VersionGetAction |             |           |              |             |  |

This is the standard GSI version property.

## 2.3 Global Setting

#### 2.3.1 StartIO

| Property         | multiplexed | visibility  |  |  |  |
|------------------|-------------|-------------|--|--|--|
| StartIO          | true        | operational |  |  |  |
| Description      |             |             |  |  |  |
|                  |             |             |  |  |  |
| Set Action       | partial     | transaction |  |  |  |
| StartIOSetAction | true        | true        |  |  |  |

The StartIO command property starts the direct output of data to file by the CryCup class. Data is written to file — with one file per cycle — until the request number of cycles have been written or the StopIO command property has been set.

### 2.3.2 StopIO

| Property        | multiplexed | visibility  |  |  |  |
|-----------------|-------------|-------------|--|--|--|
| StopIO          | true        | operational |  |  |  |
| Description     |             |             |  |  |  |
|                 |             |             |  |  |  |
| Set Action      | partial     | transaction |  |  |  |
| StopIOSetAction | true        | true        |  |  |  |

The  $\mathtt{StopIO}$  command property stops the direct output of data to file by the  $\mathit{CryCup}$  class.

#### 2.3.3 Arm

| Property                       | multiplexed | visibility  |  |  |
|--------------------------------|-------------|-------------|--|--|
| Arm                            | false       | operational |  |  |
| Description                    |             |             |  |  |
|                                |             |             |  |  |
| Set Action partial transaction |             |             |  |  |
| ArmSetAction                   | true        | true        |  |  |

The Arm command property allows the client to trigger the ArmRTAction which sets the Femto and ADC settings and arms the ADC. It is for expert debugging only!

### 2.3.4 Acquire

| Property         | multiplexed | visibility  |
|------------------|-------------|-------------|
| Acquire          | false       | operational |
| Description      |             |             |
|                  |             |             |
| Set Action       | partial     | transaction |
| AcquireSetAction | true        | true        |

The Acquire command property allows the client to trigger the AcquireRTAction which reads out the ADC data. It is for expert debugging only!

### 2.3.5 DiagnosticSetting

| Property                                                   | multiplexed         | visibility |  |  |  |
|------------------------------------------------------------|---------------------|------------|--|--|--|
| DiagnosticSetting                                          | false               | expert     |  |  |  |
| Description                                                | Description         |            |  |  |  |
| Generic property which allows to diagnose any FESA classes |                     |            |  |  |  |
| Set Action                                                 | partial transaction |            |  |  |  |
|                                                            |                     |            |  |  |  |

This is the standard FESA DiagnosticSetting property.

| Name           | Direct.  | Type | Unit |
|----------------|----------|------|------|
|                | Descript | tion |      |
| enableDiagMode | INOUT    | bool |      |
|                |          |      |      |

| hostName      | INOUT | char[32]       |
|---------------|-------|----------------|
|               |       |                |
| portNumber    | INOUT | int32_t        |
|               |       |                |
| requestConfig | IN    | bool           |
|               |       |                |
| requestState  | IN    | bool           |
|               |       |                |
| fwkTopic      | INOUT | DIAG_FWK_TOPIC |
|               |       |                |
| customTopic   | INOUT | DIAG_TOPIC     |
|               |       |                |
| traceDevices  | INOUT | char[320]      |
|               |       |                |
| bypassActions | INOUT | char[320]      |
|               |       |                |

### 2.3.6 SummaryIOSetting

| Property                  | multiplexed | visibility  |  |  |  |
|---------------------------|-------------|-------------|--|--|--|
| SummaryIOSetting          | true        | operational |  |  |  |
| Description               |             |             |  |  |  |
|                           |             |             |  |  |  |
| Set Action                | partial     | transaction |  |  |  |
| SummaryIOSettingSetAction | false       | false       |  |  |  |

The SummaryIOSsetting property configures the direct output of the data to file. For each beam cycle a file will be created containing the data of all devices handled by the instance of the FESA class.

Direct output to file is an expert feature and not for standard operation.

| Name                   | Direct.                                     | Type                                 | Unit |
|------------------------|---------------------------------------------|--------------------------------------|------|
|                        | Description                                 |                                      |      |
| filePath               | INOUT                                       | char[MAX_PATH_LEN]                   |      |
|                        | path for                                    | the files relative to the fixed base | path |
| fileOutputRequestCount | INOUT                                       | int32_t                              |      |
|                        | number of files (beam cycles) to be written |                                      |      |
| fileOutputComment      | INOUT                                       | char[MAX_COMMENT_LEN]                |      |
|                        | comment written to each file                |                                      |      |
| fileBase               | OUT                                         | char[MAX_PATH_LEN]                   |      |
|                        | The fixed base path for writing to file     |                                      |      |

#### 2.3.7 SummarySetting

| Property                | multiplexed | visibility  |
|-------------------------|-------------|-------------|
| SummarySetting          | false       | operational |
| Description             |             |             |
|                         |             |             |
| Set Action              | partial     | transaction |
| SummarySettingSetAction | true        | true        |

The SummarySetting property contains the fields which modify all ADCs handled by an instance of the FESA class simultaneaously and thus may influence several Faraday cup devices together. Currently these settings are the sampling frequency, the sampling time and the pre-trigger time which are identical for all channels of a single ADC as well as for all ADCs handled by the instance of the FESA class. Pre-trigger tim and sampling length are specified in seconds. Their minimum and maximum value are also given by the proeprty.

To program the ADC, the FESA class converts the times into the number of samples based on the specified sampling frequency. The maximum and minimum values in samples (and not seconds) are a fixed property of the ADC used. Therefore, the minimum and maximum values in units of seconds as used in this property are dependent on the sampling frequency. Changing the sampling frequency may lead to illegal values of pre-trigger and/or sampling length.

In general, changing the sampling frequency is not recommended and generally not required.

| Name                  | Direct.                      | Type                 | Unit                    |  |  |  |
|-----------------------|------------------------------|----------------------|-------------------------|--|--|--|
|                       | Description                  |                      |                         |  |  |  |
| frequency             | INOUT                        | FREQUENCY            |                         |  |  |  |
|                       | the samp                     | ling frequency of t  | the ADC                 |  |  |  |
| acquisitionLength     | INOUT                        | double               | s                       |  |  |  |
|                       | the acqui                    | sition length in tir | me                      |  |  |  |
| acquisitionLength_min | OUT                          | double               | s                       |  |  |  |
|                       | the minin                    | num acquisition le   | ength in time           |  |  |  |
| acquisitionLength_max | OUT                          | double               | S                       |  |  |  |
|                       | the maxing                   | mum acquisition le   | ength in time           |  |  |  |
| preTrigger            | INOUT                        | double               | s                       |  |  |  |
|                       | the time                     | before the trigger   | which should be sampled |  |  |  |
| preTrigger_min        | OUT                          | double               | s                       |  |  |  |
|                       | the minimum pre-trigger time |                      |                         |  |  |  |
| preTrigger_max        | OUT                          | double               | S                       |  |  |  |
|                       | the maxing                   | mum pre-trigger t    | ime                     |  |  |  |

## 2.4 Global Acquisition

## 2.4.1 DeviceDescription

| Property                        | multiplexed | on change | subscribable | visibility  |  |  |
|---------------------------------|-------------|-----------|--------------|-------------|--|--|
| DeviceDescription               | false       | false     | false        | operational |  |  |
| Description                     |             |           |              |             |  |  |
| GSI device description property |             |           |              |             |  |  |
| Get Action                      |             |           |              |             |  |  |
| none                            |             |           |              |             |  |  |

This is the standard GSI device description property.  $\,$ 

| Name             | Direct.  | Type     | Unit |
|------------------|----------|----------|------|
|                  | Descript | ion      |      |
| propertyNames    | OUT      | char[][] |      |
|                  |          |          |      |
| deviceNames      | OUT      | char[][] |      |
|                  |          |          |      |
| globalDeviceName | OUT      | char[]   |      |
|                  |          |          |      |
| host             | OUT      | char[]   |      |
|                  |          |          |      |

# Chapter 3

# **Custom Types**

## 3.1 Enums

| Name           | Description |       |             |
|----------------|-------------|-------|-------------|
|                | Symbol      | Value | Description |
| TOL_CHECK_MODE |             |       |             |
|                | ABS         | 0     |             |
|                | REL         | 1     |             |

| Name                     | Description      |       |             |  |
|--------------------------|------------------|-------|-------------|--|
|                          | Symbol           | Value | Description |  |
| DETAILED_STATUS_SEVERITY |                  |       |             |  |
|                          | INFO             | 0     |             |  |
|                          | WARNING_ON_FALSE | 1     |             |  |
|                          | ERROR_ON_FALSE   | 2     |             |  |

| Name      | Description                                           |       |             |  |
|-----------|-------------------------------------------------------|-------|-------------|--|
|           | Symbol                                                | Value | Description |  |
| FREQUENCY | enumeration for the possible ADC sampling frequencies |       |             |  |
|           | F_100MHZ                                              | 0     |             |  |
|           | F_50MHZ                                               | 1     |             |  |
|           | F_25MHZ                                               | 2     |             |  |
|           | F_10MHZ                                               | 3     |             |  |
|           | F_1MHZ                                                | 4     |             |  |

| Name        | Description |       |             |
|-------------|-------------|-------|-------------|
|             | Symbol      | Value | Description |
| DEVICE_TYPE |             |       |             |

| Name | Description |       |             |  |
|------|-------------|-------|-------------|--|
|      | Symbol      | Value | Description |  |
|      | UNDEFINED   | 0     |             |  |
|      | SCINT       | 1     |             |  |
|      | IC          | 2     |             |  |
|      | SEM         | 3     |             |  |
|      | TRAFO       | 4     |             |  |
|      | DCTRAFO     | 5     |             |  |
|      | RTTRAFO     | 6     |             |  |
|      | LXISCOPE    | 7     |             |  |
|      | CUP         | 8     |             |  |

| Name     | Description | Description |             |  |  |
|----------|-------------|-------------|-------------|--|--|
|          | Symbol      | Value       | Description |  |  |
| CAL_UNIT |             |             |             |  |  |
|          | A           | 0           |             |  |  |
|          | cd          | 1           |             |  |  |
|          | K           | 2           |             |  |  |
|          | kg          | 3           |             |  |  |
|          | m           | 4           |             |  |  |
|          | mol         | 5           |             |  |  |
|          | rad         | 6           |             |  |  |
|          | S           | 7           |             |  |  |
|          | V           | 8           |             |  |  |
|          | m_s         | 9           |             |  |  |
|          | Hz          | 10          |             |  |  |
|          | NBCharges   | 11          |             |  |  |
|          | A_s         | 12          |             |  |  |
|          | С           | 90          |             |  |  |
|          | Particles   | 91          |             |  |  |
|          | Counts      | 92          |             |  |  |
|          | ADC_value   | 93          |             |  |  |
|          | arb_units   | 99          |             |  |  |

| Name    | Description                             |       |                      |  |
|---------|-----------------------------------------|-------|----------------------|--|
|         | Symbol                                  | Value | Description          |  |
| OP_MODE | Possible operation modes of the device. |       |                      |  |
|         | PULSED                                  | 0     | bunch beam operation |  |
|         | DC                                      | 1     | dc beam operation    |  |

| Name     | Description                               |   |  |  |  |
|----------|-------------------------------------------|---|--|--|--|
|          | Symbol Value Description                  |   |  |  |  |
| COUPLING | Possible coupling modes of the amplifier. |   |  |  |  |
|          | DC                                        | 0 |  |  |  |
|          | AC                                        | 1 |  |  |  |

| Name      | Description                                   |       |             |  |
|-----------|-----------------------------------------------|-------|-------------|--|
|           | Symbol                                        | Value | Description |  |
| BANDWIDTH | Possible bandwidth settings of the amplifier. |       |             |  |
|           | FULL                                          | 0     |             |  |
|           | F_10MHZ                                       | 1     |             |  |
|           | F_1MHZ                                        | 2     |             |  |

## 3.2 State-Enums

| Name          | Description |       |             |
|---------------|-------------|-------|-------------|
|               | Symbol      | Value | Description |
| DEVICE_STATUS |             |       |             |
|               | UNKNOWN     | 0     |             |
|               | OK          | 1     |             |
|               | WARNING     | 2     |             |
|               | ERROR       | 3     |             |

| Name               | Description |       |             |
|--------------------|-------------|-------|-------------|
|                    | Symbol      | Value | Description |
| DEVICE_POWER_STATE |             |       |             |
|                    | UNKNOWN     | 0     |             |
|                    | ON          | 1     |             |
|                    | OFF         | 2     |             |
|                    | STANDBY     | 3     |             |
|                    | POWER_DOWN  | 4     |             |
|                    | POWER_UP    | 5     |             |

| Name         | Description |       |             |
|--------------|-------------|-------|-------------|
|              | Symbol      | Value | Description |
| DEVICE_POWER |             |       |             |
|              | ON          | 1     |             |
|              | OFF         | 2     |             |

| Name           | Description |       |             |
|----------------|-------------|-------|-------------|
|                | Symbol      | Value | Description |
| DEVICE_CONTROL |             |       |             |
|                | REMOTE      | 0     |             |
|                | LOCAL       | 1     |             |

## 3.3 Bit-Enums

| Name       | Description |                        |             |
|------------|-------------|------------------------|-------------|
|            | Symbol      | Bit                    | Description |
| AQN_STATUS |             |                        |             |
|            | b0          | NOT_OK                 |             |
|            | b1          | BAD_QUALITY            |             |
|            | b2          | DIFFERENT_FROM_SETTING |             |
|            | b3          | OUT_OF_RANGE           |             |
|            | b4          | BUSY                   |             |
|            | b5          | TIMEOUT                |             |

## 3.4 Constants

| Name                             | Type     | Value | Description |
|----------------------------------|----------|-------|-------------|
| MAX_ERROR_MESSAGE_LENGTH         | uint32_t | 256   |             |
| MAX_NUMBER_OF_ERROR_MESSAGES     | uint32_t | 16    |             |
| MAX_CYCLE_NAME_LENGTH            | uint32_t | 256   |             |
| MAX_VERSION_NAME_LENGTH          | uint32_t | 256   |             |
| MAX_DETAILED_STATUS_LABEL_LENGTH | uint32_t | 30    |             |
| STATUS_FILEOUT                   | uint32_t | 0     |             |
| STATUS_MEMORY                    | uint32_t | 1     |             |
| STATUS_DATA_ACQ_OK               | uint32_t | 2     |             |
| DETAILED_STATUS_SIZE             | uint32_t | 3     |             |
| MAX_TIMESTAMP_LENGTH             | uint32_t | 32    |             |
| MAX_PATH_LEN                     | uint32_t | 128   |             |
| MAX_FILE_LEN                     | uint32_t | 320   |             |
| MAX_COMMENT_LEN                  | uint32_t | 512   |             |
| DEVICE_NAME_LEN                  | uint32_t | 64    |             |
| MAX_PROPERTY_LEN                 | uint32_t | 512   |             |

# Appendix A

# **Revision History**

| Revision | Date       | Author | Notes                                |
|----------|------------|--------|--------------------------------------|
| 0.1      | 2015-01-15 | HBr    | first draft                          |
| 0.2      | 2015-03-23 | HBr    | updated to changes in the FESA class |